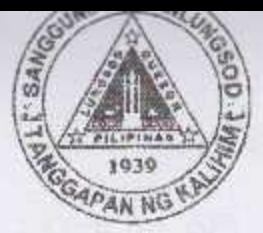

Republic of the Philippines **OUEZON CITY COUNCIL Ouezon City** 20<sup>th</sup> City Council

PO20CC-010

S-2017

ORDINANCE NO. SP-

AN ORDINANCE PROVIDING FOR SUPPORT MECHANISMS IN THE IMPLEMENTATION OF THE SENIOR HIGH SCHOOL PROGRAM IN QUEZON CITY, APPROPRIATING FUNDS THEREOF AND FOR **OTHER PURPOSES.** 

18th Reqular Session

2561

Introduced by Councilor JULIENNE ALYSON RAE V. MEDALLA.

Co-Introduced by Councilors Anthony Peter D. Crisologo, Lena Marie P. Juico, Elizabeth A. Delarmente, Victor V. Ferrer, Jr., Voltaire Godofredo L. Liban III, Ramon P. Medalla, Ranulfo Z. Ludovica, Estrella C. Valmocina, Allan Benedict S. Reyes, Gian Carlo G. Sotto, Kate Abigael G. Coseteng, Franz S. Pumaren, Eufemio C. Lagumbay, Raquel S. Malañgen, Marra C. Suntay, Karl Edgar C. Castelo, Godofredo T. Liban II, Marivic Co-Pilar, Melencio "Bobby" T. Castelo, Jr., Rogelio "Roger" P. Juan, Diorella Maria G. Sotto, Donato C. Matias, Eric Z. Medina and Ricardo B. Corpuz.

WHEREAS, Section 16 of Republic Act No. 7160, otherwise known as the Local Government Code of 1991, states that every local government unit shall exercise the powers expressly granted, those necessarily implied therefrom, as well as powers necessary, appropriate, or incidental for its efficient and effective governance, and those which are essential to the promotion of the general welfare;

WHEREAS, Republic Act No. 10533 or the Enhanced Basic Education Act of 2013 covers six years of primary education, four years of Junior High School, and two years of Senior High School. The program seeks to develop productive and responsible citizens equipped with the essential competencies, skills and values for both life-long learning and employment; y

HULLUN CITY PUBLIC LINKAK,

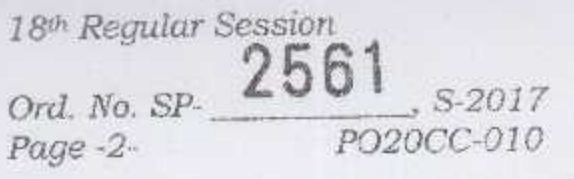

WHEREAS, the Senior High School Program is an integral part of the Enhanced Basic Education. Senior High School (SHS) covers the last two years of the K to 12 program; Grades 11 and 12. In SHS, students choose from one of these Tracks; Academic, Technical-Vocation, Sports and Arts and Design;

this Ordinance aims to provide support WHEREAS, mechanisms in the implementation of the Senior High School Program to help achieve the goals of K to 12.

## NOW, THEREFORE,

BE IT ORDAINED BY THE CITY COUNCIL OF QUEZON CITY IN REGULAR SESSION ASSEMBLED:

SECTION 1. DECLARATION OF POLICY - The Quezon City government hereby reiterates the policy of the State "that every graduate of basic education shall be an empowered individual who has learned, through a program that is rooted on sound educational principles and geared towards excellence, the foundations for learning throughout life, the competence to engage in work and be productive, the ability to coexist in the fruitful harmony with local and global communities, the capability to engage in autonomous, creative and critical thinking, and the capacity and willingness to transform others and one's self," pursuant to Section 2 of R.A. No. 10533 also known as the "Enhanced Basic Education Act of 2013."

SECTION 2. ESTABLISHMENT OF AN EDUCATIONAL FUND ASSISTANCE PROGRAM FOR DESERVING PUBLIC SENIOR HIGH **SCHOOL STUDENTS.** 

> The office of the Scholarship and Youth  $(a)$ Development Program (SYDP) is hereby mandated to provide educational fund assistance to qualified Quezon City public school Grade 10 completers who intend to enroll in SYDP-partner schools that are permitted to offer the Senior High School program; Private High Schools, Colleges, and Universities, Local Universities and Colleges (LUCs), State Universities and Colleges and Vocational Technical (SUCs) and Schools;  $\sqrt{}$

FULLUM LIFT PUBLIC LIMINAL

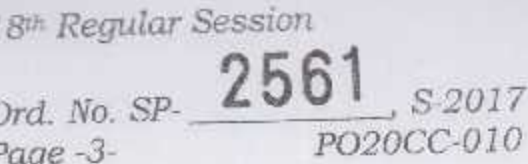

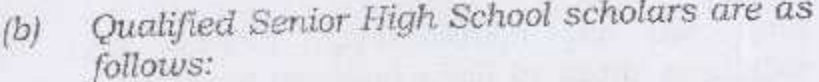

2017

- top three (3) Grade 10 completers from each Quezon City public secondary school; and
- ii. a combined total of Fifty (50) Grade 10 completers from Quezon City public secondary schools that have received national or international recognition in non-academic endevours duly recognized by the Department of Education and/or the Quezon City local government;

iii. bonafide resident of Quezon City; and

iv. posesses good moral character.

- The fund assistance shall be made available  $\{c\}$ per academic year until the completion of the senior high school program within the prescribed two-year period.
- Per senior high school academic year,  $(d)$ subject to renewal, the following fund assistance shall be provided:
	- i. Four Thousand Pesos (Php4,000)- to be deducted from the scholar's tuition, miscellaneous and other school fees. This amount shall be remitted directly to the Senior High School provider where the student will enroll.
	- ii. One Thousand Five Hundred Pesos (Php1,500) - to serve as the scholar's allowance.

SYDP is mandated to establish The  $(e)$ partnerships with Non-DepEd senior high school providers for students to be able to exercise greater choices in deciding the Senior High School program that is most relevant to their needs and career goals.

DRUDE IF I HARAFT

18th Regular Session Ord. No. SP- 2561 .S-2017 PO20CC-010 Page -4-

- An annual appropriation for the fund (f) assistance program shall be made available through the City's General Fund.
- and Other conditions, circumstances  $(g)$  $not$ implementing quidelines that are specifically provided hereof be shall formulated and promulgated by the office of the SYDP.

SECTION 3. WORK IMMERSION PROGRAM IN THE QUEZON CITY OFFICES FOR PUBLIC SENIOR HIGH SCHOOL STUDENTS.

- (a) Work Immersion refers to the part of the Senior High School Curriculum consisting of eighty (80) hours of hands-on experience or work simulation which the Grades 11 and 12 students will undergo to expose them to the actual workplace setting and to enrich the competencies provided by the school.
- (b) The City Personnel Office in coordination with the Division of City Schools - Quezon City (DCS-QC) is hereby mandated to establish a Work Immersion Program in the Quezon City Offices for public senior high school students.
- (c) A partnership agreement shall be entered into by DCS-QC and the Quezon City Government through the City Personnel Office duly represented by the Local Chief Executive. The agreement, at a minimum, will identify and indicate the following:
	- SHS track/s and/or strand/s which will be i. the subject of the Work Immersion Program;
	- $to$ be students  $of$ **SHS** number ü. accommodated per track and/or strand;
	- immersion curriculum guide and schedule;  $\angle$ iii.

**JULZUN CITY PUBLIC LIR** 

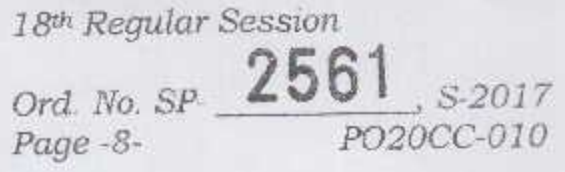

SECTION 11. EFFECTIVITY CLAUSE - This Ordinance shall take effect on the date of approval and shall remain in force until they are amended or repealed. Duly approved copies hereof shall be furnished to all concerned offices for proper implemention.

ENACTED: January 23, 2017.

RODERICK M. PAULATE President Pro-Tempore Acting Presiding Officer

ATTESTED:

 $2020R$ Atty. JOHN THOMAS S. ALFEROS III City Gov't. Asst. Dept. Head III

APPROVED: 28 FEB 2017 HERBERT M. BAUTISTA City Mayor  $\mathcal{E}$ 

CERTIFICATION

This is to certify that this Ordinance was APPROVED by the City Council on Second Reading on January 23, 2017 and was PASSED on Third/Final Reading on February 6, 2017.

Atty. JOHN THOMAS S. ALLEROS III Y City Gov't. Asst. Dept. Head III

**MULLUIN CITY PUBLIC LIFIRANT** LAW RESEAR